# **Számítógépes szimuláció GeoGebrával**

Geda Gábor, Biró Csaba, Kovács Emőd {gedag, birocs, emod}@aries.ektf.hu **EKTF** 

**Absztrakt.** Számos hazai és nemzetközi felmérés eredményeit értékelő publikáció számolt be a természettudományos – elsősorban a fizika, kémia és a matematika – tárgyak oktatásának egyféle válságáról. A több évtized alatt kialakult helyzet összetettsége miatt a probléma megoldását jelentő változtatások is szerteágazók lehetnek. Vélhetően tartalmi és módszertani változtatásokra lenne szükség az oktatás különböző szintjein, bele értve a tanárképzést és a tanártovábbképzést is. Alapvető problémaként említhető a tanulók túlterheltsége, az utóbbi évtizedek tudományos eredményeinek alulreprezentáltsága, a kísérletek (különösen a tanulói kísérletek) és általában a szemléltetés szerepének csökkenése. A fenti problémákra megfelelő válasz az oktatás minden területére kiterjedő, az informatikai eszközök eddiginél átgondoltabb használata lehet.

## **1. Bevezetés**

Világszerte tapasztalható jelenség a természettudományok iránti tanulói érdeklődés csökkenése. A legutóbbi PISA felmérés összehasonlításokat tesz lehetővé a magyar természettudományos nevelés eredményességével kapcsolatban. A felmérés szerint 15 éves tanulóink teljesítménye nem tért el szignifikánsan az átlagtól. Ez további visszaesést jelent a korábbi nemzetközi összehasonlító vizsgálatokkal összevetve (például az 1995-ös TIMSS vizsgálat), így a fentiek ismeretében a hazai természettudományos nevelést már nem tekinthetjük kiemelkedőnek. Elsősorban a fizika, kémia és a matematika népszerűségének csökkenése figyelhető meg az oktatás különböző szintjein. Ennek következtében már az érdeklődő, tehetséges diákok közül is egyre kevesebben választanak természettudományos vagy műszaki pályát. A legnagyobb mértékben talán a természettudományos tanárszakok iránti érdeklődés hiánya ad okot aggodalomra.

# **2. Helyzetelemzés**

A matematika eszközrendszere lehetővé teszi a különféle diszciplináris területekhez rendelt rendszerek, jelenségek kívánt pontossággal történő, egységes jellemzését, leírását. Lényegében az ilyen matematikai eszközökkel történő leírást az adott rendszer vagy jelenség matematikai modelljének tekintjük. Különböző matematikai modelleket már meglehetősen hosszú idő óta fogalmaznak meg, de minden eddiginél szélesebb körű használatukhoz a számítógépek bizonyos szintű elterjedésére volt szükség. A matematikai modellek használatának számos más terület mellett az oktatásban is fontos szerepe van, hiszen számtalan olyan rendszer, jelenség tanulmányozását teszik lehetővé, amelyek más módon nem volnának elérhetők a tantermi keretek között. A napjainkra elterjedt számítógép-konfigurációk mind számítási kapacitásuk, mind a megjelenítés tekintetében olyan fejlettséget értek el, hogy alkalmassá váltak a legkülönfélébb, oktatási szempontból is jelentős modellek bemutatására, azokon keresztül a különféle rendszerek tanulmányozására és jelenségek megismerésére, azaz a számítógépes szimuláció oktatási célú alkalmazására.

A szoftverek tekintetében is minden eddiginél kedvezőbbek a lehetőségek. Napjainkra megjelentek olyan színvonalas szabad szoftverek is, amelyek ilyen céllal hatékonyan alkalmazhatóak, ugyanakkor szélesebb körben kevéssé ismertek. Ezek sorából a GeoGebra ilyen térem való alkalmazási lehetőségeit vizsgáltuk meg.

Napjainkra tehát szinte az egyedüli problémát csupán a különböző tárgyakat oktató pedagóguskollégák ilyen irányú felkészültsége jelenti. Az informatikai eszközök egyedi sajátsága a más területekre általában nem jellemző gyors fejlődés, ezért többségük esetében az ilyen jellegű felkészítés a képzésükbe még nem épülhetett be a napjainkban szükséges szinten. Ez természetesen az önképzés és a továbbképzés hangsúlyosabb megjelenését jelenti.

#### **2.1. Tantervi követelmények, lehetőségek**

A Nemzeti Alaptanterv az Informatika műveltségi terület kereten belül teszi lehetővé a témával kapcsolatos ismeretanyag közvetítését, különböző életkori szakaszokban különböző módon, mélységben.

Az "*Egyszerűbb folyamatok modellezése, a paraméterek módosítása*" lehetőséget biztosít az általános iskolában a szabályozó eszközök hatásának megfigyelésér oktatóprogramokban, valamint paramétermódosítás hatásainak megfigyelése, ami a modell mélyebb megismerését is lehetővé teszi. A középiskolában a szimulációk használatán keresztül a valós jelenségek törvényszerűségeinek megfogalmazása van lehetőség.

Mindez természetesen elképzelhetetlen különböző, praktikusan a tananyaghoz köthető, az informatikától különböző, más tantárgyak keretei között amúgy is tárgyalt jelenségekre, rendszerekre támaszkodva. Ez egyben kiváló lehetőséget is teremt a tanulók fejében mintegy külön életet élő, különböző tantárgyakhoz tartozó ismeretek összekapcsolására.

#### **2.2. A GeoGebra lehetőségei a szimuláció terén**

A GeoGebgrát elsősorban azzal a céllal hozták létre, hogy a matematika középfokú oktatásához biztosítson hatékony segédeszközt a tanárok és a tanulók számára egyaránt egy általános célú szoftver formájában. Különféle matematikai segédprogramok már korábban ismeretesek voltak, de a GeoGebra ezekhez mérten képes volt új lehetőségeket biztosítani. A GeogGebra egy dinamikus geometriai rendszer (GDS), amelyet elsősorban interaktivitása, animálhatósága tesz alkalmassá arra, hogy szimulációs céllal is alkalmazni tudjuk. A sokoldalúan használható, mégis jól átlátható kezelői felület további előnyt jelent ezen a téren, és alkalmassá teszi arra, tanuló és tanára egyaránt gyorsan sajátítsa el használatát és látványos eredményeket érjen el vele. A benne használható objektumok különböző rendszerek szemléletes matematikai leírását teszik lehetővé.

# **3. Szimuláció a gyakorlatban**

Az *Eszterházy Károly Főiskolá*n az *Informatika MA* szakos hallgatók, a *Modellek az oktatásban* című tárgy keretein belül ismerkednek meg a matematikai modellezés és a számítógépes szimuláció alapjaival, az alap- és a középfokú oktatásban történő alkalmazási lehetőségeivel, valamint néhány szoftver ilyen irányú alkalmazási lehetőségeivel

## **3.1. Szimulációs példák**

Az oktatás során törekszünk arra, hogy különböző tudományterületek jelenségein keresztül adjuk át a szükséges ismereteket. Minden esetben fontosnak tartjuk a matematikai modell megismerését, hiszen ezen keresztül rávilágíthatunk a matematika egyetemes szerepére. Kellő informatikai tudás birtokában, a pontos matematikai modell ismeretében már nem okoz gondot számítógépes szimuláció megvalósítása különböző eszközökkel sem.

## **3.1.1. Ferde hajítás**

Ezt a jelenséget, mivel tárgyalása különböző szinteken, különböző mélységben lehet szükséges, célszerűnek tartjuk úgy kidolgozni, hogy a különböző korosztályba tartozó tanulók egyaránt érdeklődéssel használják. A játékos elemek alkalmazása a téma iránt kevéssé fogékony tanulók figyelmét is fölkeltheti és ez lehetőséget biztosíthat a szükséges ismeretek átadására.

A szimulációban lehetőség van a kezdősebesség és a hajlásszög változtatásán keresztül a jelenség tanulmányizására "földi" körülmények között. További tervek között szerepel a gravitációs gyorsulás változtatásának lehetősége. Magasabb évfolyamokon különösen hasznos a látványelemek elrejtése és helyettük a matematikai modell megértését segítő elemek megjelenítése.

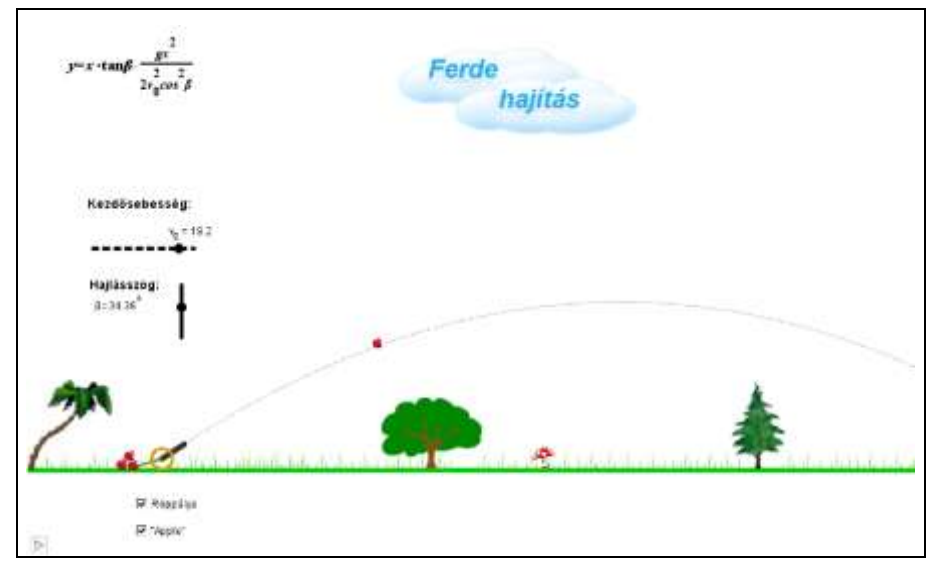

1. ábra: Ferde hajítás szimulációja GeoGebrával

#### **3.1.2. Exponenciális és logisztikus növekedés**

A két növekedési modell megismerése a történeti szempontokon túl, gyakorlati jelentőséggel is bír. Bizonyos, nem csak biológiai, ökológiai változások jellemzésére lehet alkalmas. Ugyanakkor segít rávilágítani arra, hogy milyen körültekintéssel kell eljárnunk valamely jelenség modelljének megválasztásakor, hiszen a logisztikus modell az exponenciális növekedés finomításaként is tekinthető.

A szimulációban változtatható a mindkét modellt befolyásoló növekedési ráta és a "populáció" kezdeti egyedszáma. Ugyanakkor beállítható a logisztikus növekedést jellemző korlát is, amely természetesen nincs hatással az exponenciális modellre.

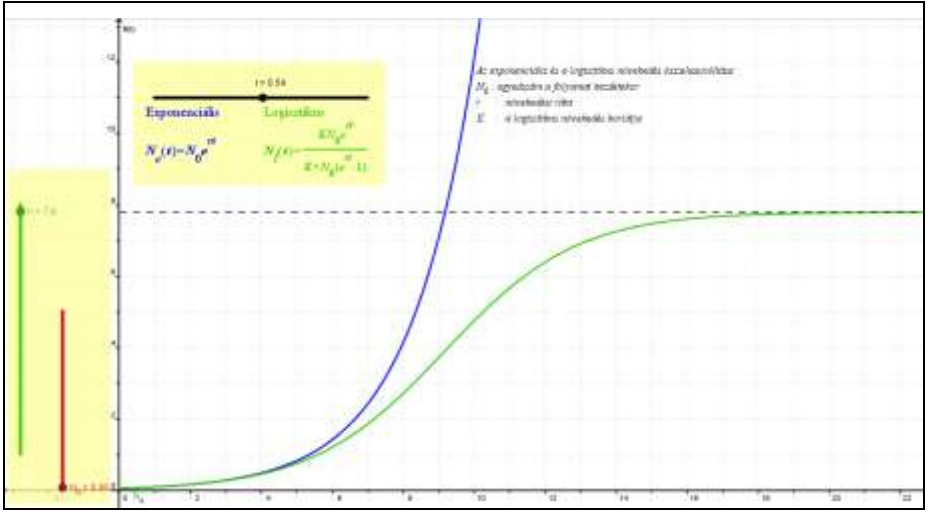

2. ábra: Exponenciális és logisztikus modell összehasonlítása

#### **3.1.3. Gáz-molekulák sebesség- és energia-eloszlása**

Kémiai reakciók során fontos a részecskék reakciókészsége, amelynek vegyipari jelentősége az, hogy az anyagi halmaz mekkora hányada vesz részt a kémiai folyamatban. Ez alapvetően attól függ, hogy az egyes részecskék mekkora energiával rendelkeznek. A részecskék energiája részint jellemezhető a mozgási energiájukkal.

A Boltzmann-eloszlás a gáz-részecskék sebessége (ami meghatározza energiájukat), tömegük és hőmérsékletük közötti összefüggést mutatja meg. A  $\pi$ <sup>-</sup>-csúszka segítségével a hőmérséklet értéke állítható 100 és 500 K között.

A rendszert alkotó részecskék tömege az "m"-csúszkával változtatható folyamatosan, amin beállítható néhány ismert anyag molekuláinak tömege is.

A kívánt hőmérséklet és tömeg beállítása után a "v"-csúszka segítségével kiválasztott sebességnél nagyobb sebességgel rendelkező részecskék "a"-arányát olvashatjuk le, amely arányos a görbe alatti színezett terület nagyságával.

Megfigyelhetjük, hogy "a" értéke a hőmérséklet illetve a molekula méretének növelésével egyaránt nő, ami azt jeleni, hogy a fenti paraméterek növelésével nő azon részecskék aránya, amelyeknek a sebessége a megadott "v" sebességgel megegyezik illetve annál nagyobb.

A szimulációban tehát változtathatjuk az anyagi halmaz minőségét. Ezt alapvetően a részecskék tömegével adhatjuk meg, amelyet folyamatosan állíthatunk, de néhány ismert gáz-részecske is megadható.

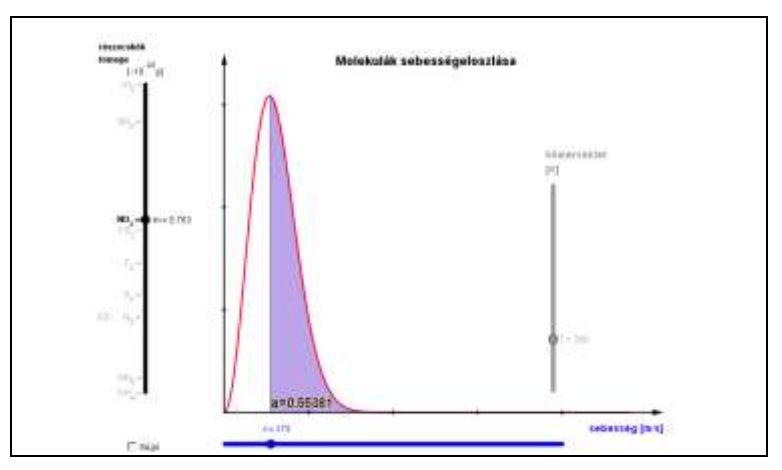

3. ábra: NO<sub>2</sub>-gáz sebességeloszlása 200 K hőmérsékleten

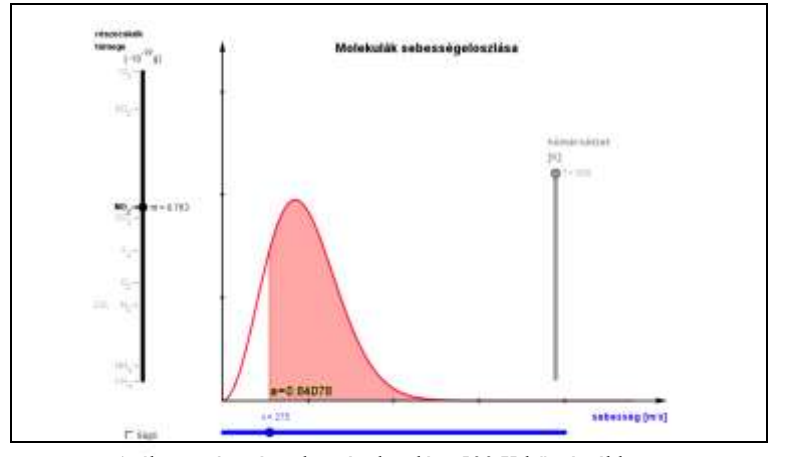

4. ábra: NO<sub>2</sub>-gáz sebességeloszlása 500 K hőmérsékleten

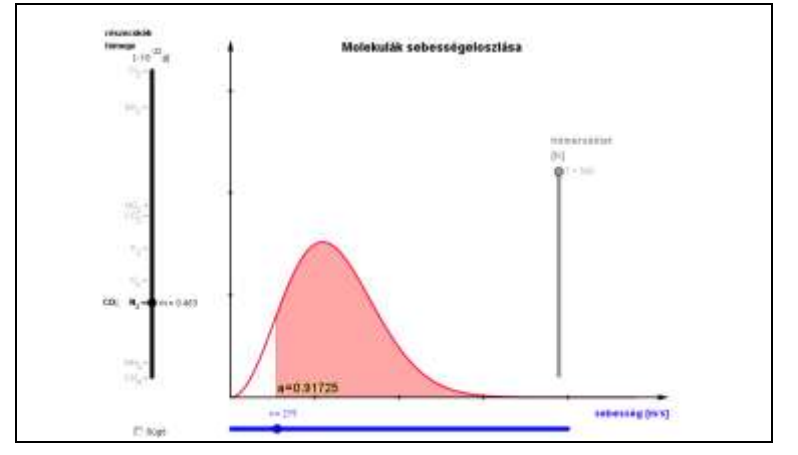

5. ábra: $\mathrm{N}_2$ és CO-gáz sebességeloszlása 500 K hőmérsékleten

## **4. Összegzés**

A GeoGebre számítógépes szimuláció területén történő alkalmazhatóságát alapvetően két szempont szerint célszerű vizsgálni. Elsőként magának a szoftvernek az eszközrendszere az, ami fontos a használhatóság szempontjából. Elmondható, hogy a rendelkezésre álló beépített függvények, parancsok, iterációs lehetőségek, objektumfajták stb. mind jól szolgálják az alkalmazhatóságot ezen a területen. A szöveges információk megjelenítése szempontjából jelentős szerepe van annak, hogy a program LaTeX szöveget is képes értelmezni. Csupán a számábrázolás pontossága okozott esetenként problémát, amit általában megfelelő transzformációkkal sikerült áthidalni. Elsősorban a felsőoktatásban való alkalmazhatósága szempontjából jelenthet hátrányt, hogy nem támogatja közvetlenül a differenciálegyenletes modellek kezelését.

A vizsgálat másik szempontja, hogy az alkalmazás használói milyen hatékonysággal voltak képesek dolgozni a programmal. A GeoGebra számítógépes szimuláció terén történő alkalmazásával kapcsolatban számottevő tapasztalunk, az Informatika MA szakos hallgatóink visszajelzéseiből származnak. A tapasztalatok alapján a hallgatók jelentős része, bár korábban nem használta a programot, mégis hamar eligazodott a felhasználói felületen, képes volt hamar átlátni a menürendszerét és általában az alkalmazás biztosította lehetőségeket, és nem utolsó sorban hatékonyan tudott vele látványos szimulációs segédeszközt létrehozni.

Összességében elmondható, hogy elsősorban középiskolai szemléltetés céljára a GeoGebra eredményesen használható a legkülönfélébb tudományterületekhez tartozó jelenségek és rendszerek szimulációja során. Fontos megjegyezni, hogy használói hamar voltak képesek önálló fejlesztésű szemléltető eszköz létrehozására valamint, az így létrehozott eszközök paraméterezése könnyen megvalósítható.

## **Irodalom**

- 1. Váti P., Bánfi I., Felvégi E., Krolopp J., Rózsa C., Szalay B., *A PISA 2000 vizsgálatról*, Új Pedagógiai Szemle 51/12
- 2. Hadházy, T., Szabó, Á., *Általános iskolai tanulók véleménye a fizikaoktatásról*, Fizikai Szemle 46 (1996) 166.
- 3. Geda, G., *Various systems in a single mathematical model*, Teaching Mathematics and Computer Science, Debrecen 6/1 (2008), 1–13
- 4. The National Curriculum for Hungary (2005) <http://www.om.hu/main.php?folderID=391>
- 5. GeoGebra Help: Official Manual 3.2 <http://www.geogebra.org/help/docuen.pdf>